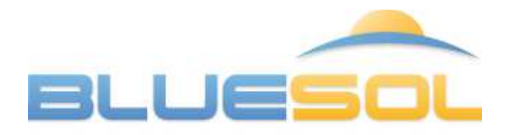

## **Photovoltaic design software**

BlueSol is a software for the design of photovoltaic systems in every country in the world. It allows you to perform the entire process of designing a PV system, from the preliminary assessment of producibility to the realization of the project documentation. BlueSol is a product made with a standard Microsoft interface, very easy to use but at the same time manages every detail of the PV system. Top features:

- Model the system scheme in every detail
- Use of wizards or direct editing
- Edit scheme tree via copying and pasting
- Easily achieve any system configuration
- Create templates of the system

### **Model the PV system scheme Panels, cables and electrical components**

- Calculate the voltage drops on the cables
- Checks on electrical components
- Automatic size of the electrical components
- Archives to store the most used components
- Bill of electrical components

• Automatically created Edit using CAD tools **Export to DWG** 

• Internet maps support

### **Integrated CAD System**

- Import planimetry background as a DXF, DWG or image
- Arrange modules and strings, cables, panels, inverters and connection to the grid
- Insert near obstacles
- Check the result in the 3D integrated
- Export to DWG

# **Layout 3D Electrical scheme**

- 3D visualization of layout
- Simulations of shading of near obstacles
- Assessments of irradiations on surfaces
- Export to DWG or to image

# **Wizards World wide Location**

- Dimensioning of the photovoltaic system
- Definition of the cables
- Dimensioning of electrical components
- Insertion of the modules
- Insertion of cables

- Detailed economic analysis
- Options to suit needs of different countries
- **Economic evaluation Production of project documentation** • Default and user templates of documents

• NASA-SSE world wide irradiations

• Importing of the irradiations from PVGIS

Insertion of new data of irradiation by the user

• Integrated word processor

- **Different versions for all needs**
- **BlueSol Express**: the base version for easily design
- **BlueSol Design**: advanced features for a complete project management

# **Screeshots**

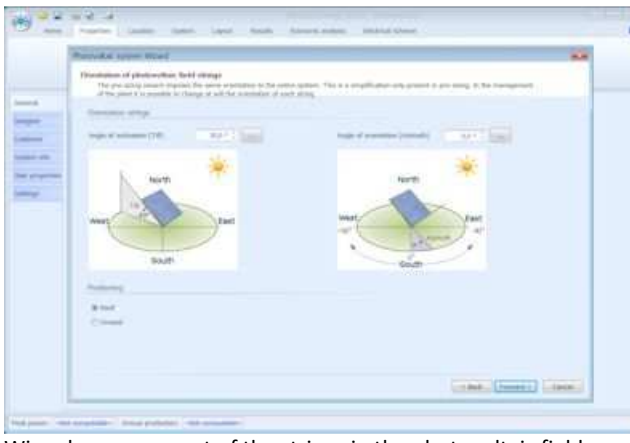

Wizard: arrangement of the strings in the photovoltaic field Wizard: choosing grid of the photovoltaic field

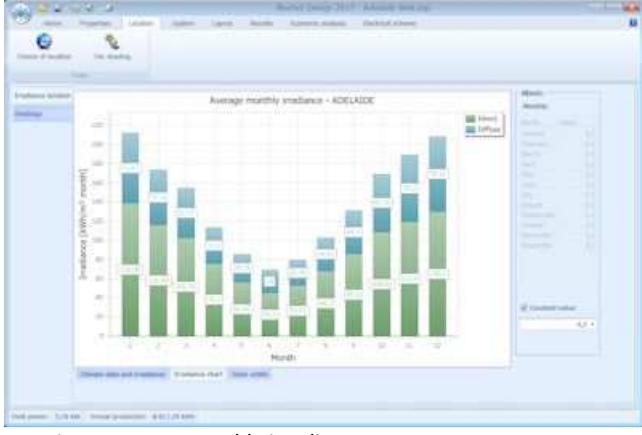

Location: average monthly irradiance Location: far shading

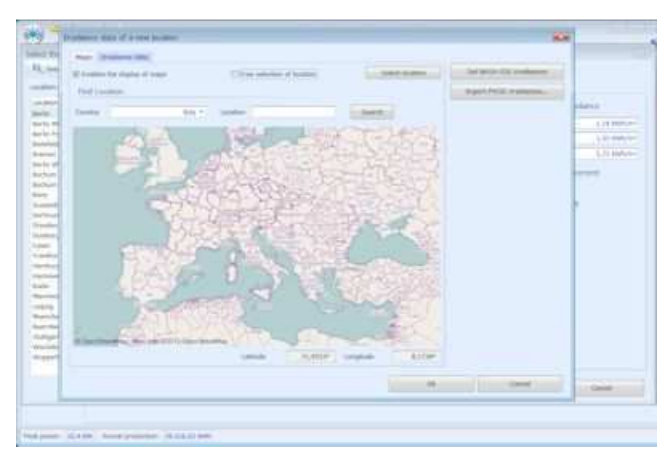

Location: choosing a new location by map System: inverter properties

| <b>M.P. B.S.A.</b>                                                                                                    |                                                                                                    | <b>CONTRACTOR CONTRACTOR</b>                                                                                                    | $ -$                                                                                                    |                |
|----------------------------------------------------------------------------------------------------|----------------------------------------------------------------------------------------------------|----------------------------------------------------------------------------------------------------|----------------------------------------------------------------------------------------------------|----------------|
| <b>Dominican</b>                                                                                                    | Carolina Contactor<br><b>STATISTICS</b><br><b>CARD IN</b>                                                                                                    | <b>Element solars</b><br>December of Assessed                                                                                                    |                                                                                                    | $\overline{1}$ |
| Samuel of successors<br>Collins (delivation)<br><b>SAMA LIGHTING ON</b><br><b>Service</b>                                                                                                    | <b>SI</b> Antiquese<br>752.000<br>To but defined it, your IT, inserted<br>and the process<br>R2 is self-assembly by panel.<br>to 1.80 late arms<br><b>STATE</b>                                                                                                    | ≖                                                                                                    | <b>Continent price</b><br><b>Verticular system</b>                                                                                                    |                |
| come of actions<br>« T7 remoty pro<br>Great to personals<br><b>HDT</b> Emmet<br><b>Jonathan II</b><br><b>Little Service</b><br>22 mil<br>bisebar-2<br><b>HILLY SON DEL-</b><br><b>Branched LR</b><br><b>The Second</b><br>誤かる<br><b>Brightlyin's</b><br>U. (2) DAY OK - Seement III<br><b>There</b><br>活動車 | <b>Electridat and</b><br>constructs pub.<br><b>Similar</b><br>Adverted today of cloths in terminance.<br>lowers ad at treatment because<br>If Consumer is exceeding. If the most hands of<br>Restrict determinist and theirs if intelective<br>If there were the senator.<br><b>University</b><br>Million<br>W. Sweets<br>If Yang Imports<br>(Filmsdomes)<br>Plate the schemes of structure points<br><b>Electroni Florida 60</b><br>the strategies actualmy | (8) Insultinual Expedit AV.<br>12 months or 21<br>14 contabilities in<br>28 Installation of the<br>All reproductions in<br><b>IR manufacturer</b> # 2<br>in and company in 1981.<br>$-11.0$ | <b>Tarland</b><br>If you work to be activated it to exclusive selection<br>C : Davis grow fit to The growin investors. This manufactured<br>if Closeche concess of another composed serverher.<br>Citizen the derivative comments without<br>If Yorks he electron extensions not seeker.<br>If hong to control attractive at popular | <b>MARK</b>    |
|                                                                                                    | Electronic Florida (AL)<br>THE probables amongst                                                                                                    | $\mathcal{C}^{\prime}=\mathcal{C}^{\prime}\left( \mathcal{C}\right) ,$                                                                                                    | <b>Local Accepted</b>                                                                                                    |                |
| Tell poor: 12.13.19 - donal probable 12.240.01.000                                                                                                    |                                                                                                    |                                                                                                    |                                                                                                    |                |

System: automatic sizing of electrical components Layout: planimetry

| Monday Arena Wood                      |                                                                                                    |                                                 |                            | <b>MAR</b>              |
|----------------------------------------|----------------------------------------------------------------------------------------------------|-------------------------------------------------|----------------------------|-------------------------|
| Talka's module                         | The Television of the telephone and<br>There at the higher and composition of the grad names is said indeed at leasters of the spinor. |                                                 |                            |                         |
| <b>Worky results for</b>               |                                                                                                    |                                                 |                            |                         |
|                                        | 17 Month 17 Months                                                                                                    | Basic Lower & Lee Ford IT  Died NAM             |                            |                         |
| Demandter of the gold for such meeting |                                                                                                    |                                                 |                            |                         |
| of General                             | A liking<br><b>Street</b>                                                                                                    |                                                 |                            |                         |
|                                        | 52.000<br>3.5.597.1.1.<br>ladies <sup>1</sup><br><b>SAFA MM</b>                                                                        |                                                 |                            |                         |
|                                        | the former<br><b>STATISTICS</b><br>Living Mile<br><b>STATE OF</b>                                                                      |                                                 |                            |                         |
| <b>Kenton</b><br><b>SITE</b>           | <b>Committee</b><br><b>Longham L. De</b>                                                                                               |                                                 |                            |                         |
| Cracker.<br><b>MAY 1</b>               | <b>SCHOOL</b><br>Long. Mill                                                                                                    |                                                 |                            |                         |
| 1.1644<br>Arrest 19                    | 34.8 (m)<br><b>LESS BOOK</b>                                                                                                    |                                                 |                            |                         |
|                                        |                                                                                                    |                                                 |                            |                         |
| I - stephens her D -                   | wouldn't                                                                                                    | <br>Tobe subdue of FV costoms<br>1M <sup></sup> | Take mediates area (1972). | <b>TEST</b>             |
| <b>Bernstal games State !</b>          | Clarks.                                                                                                    | Manner-Roadster ST<br>Ambott                    | Massivan by AutoMatilda    | <b>MA</b>               |
|                                        |                                                                                                    |                                                 |                            | Linkell Lincoln Linkell |

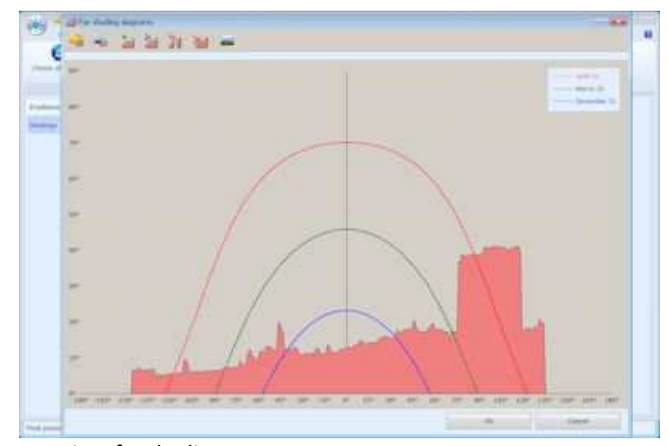

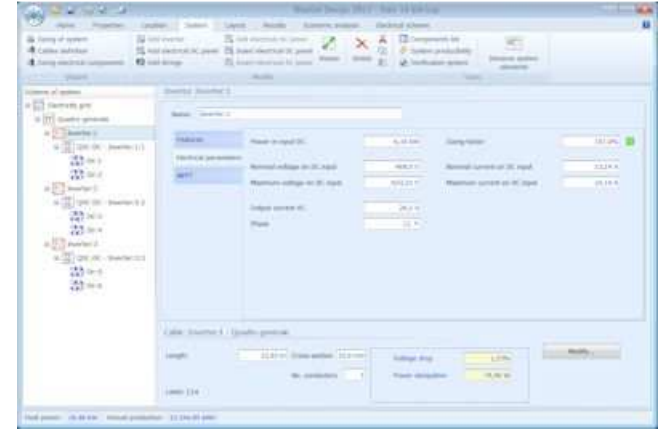

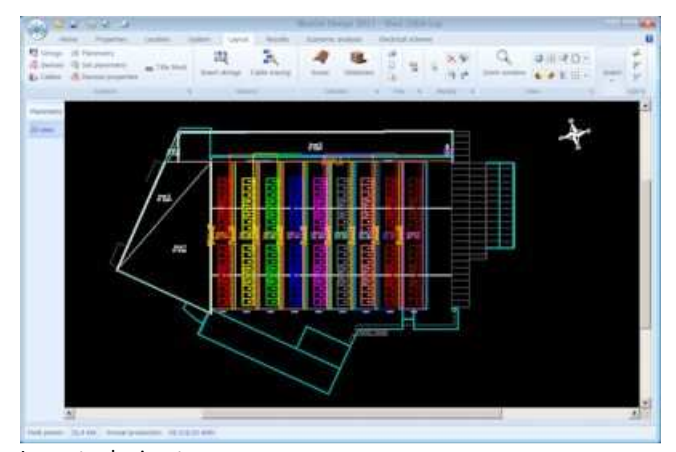

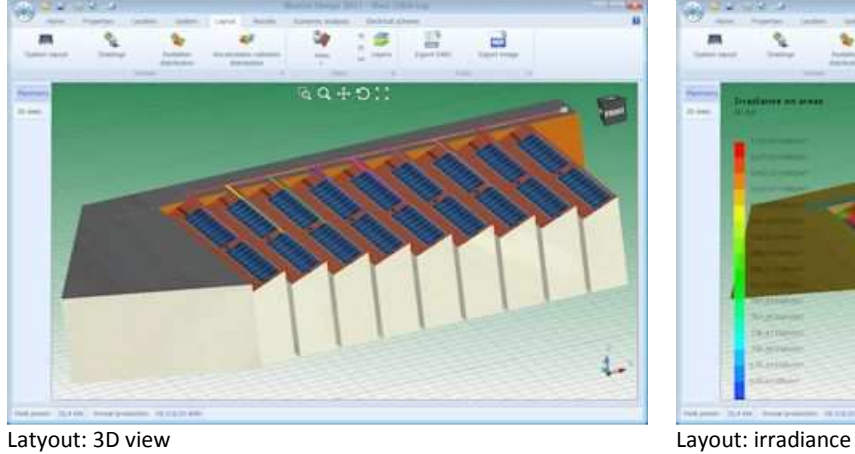

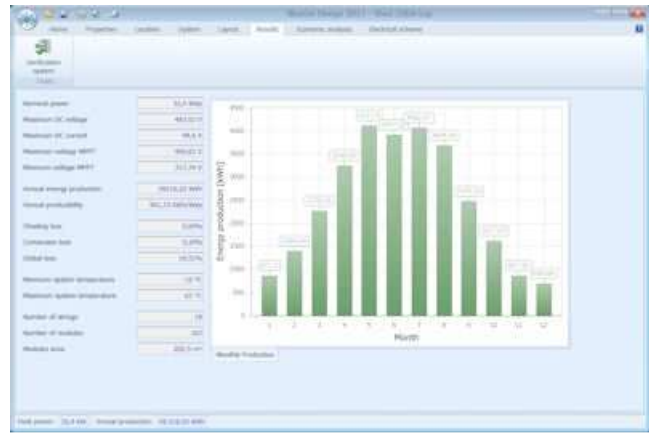

Results: monthly production Results: system verification

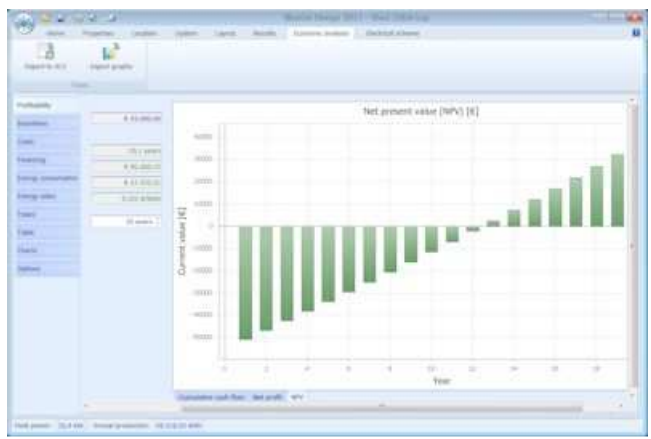

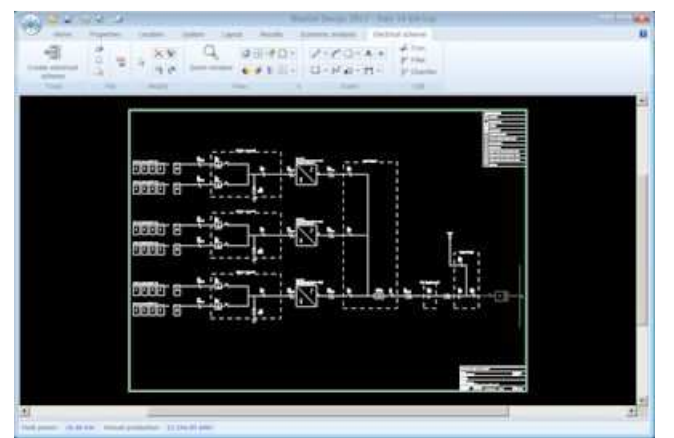

Electrical scheme generated by the program Print documentation: detail of the Technical report

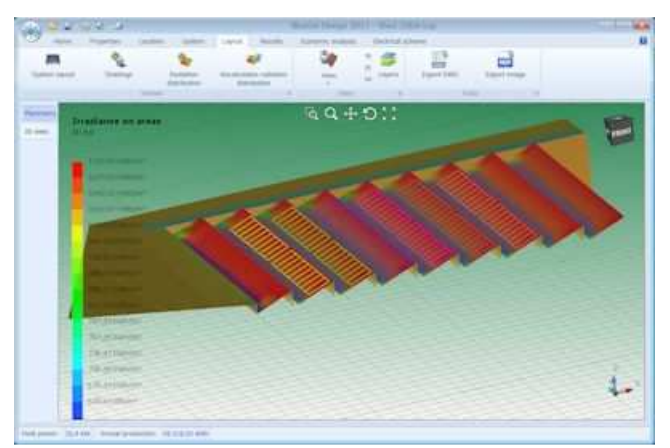

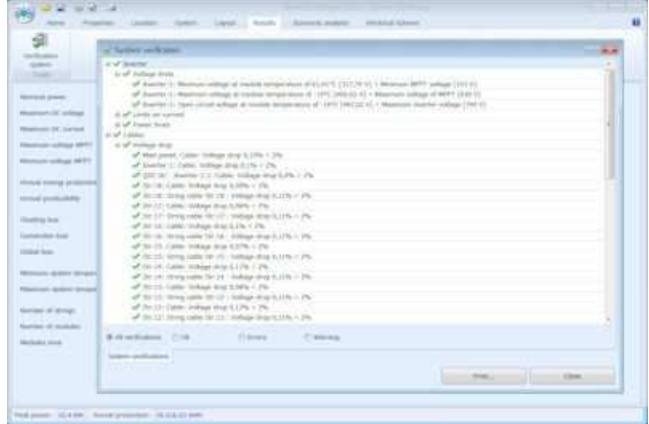

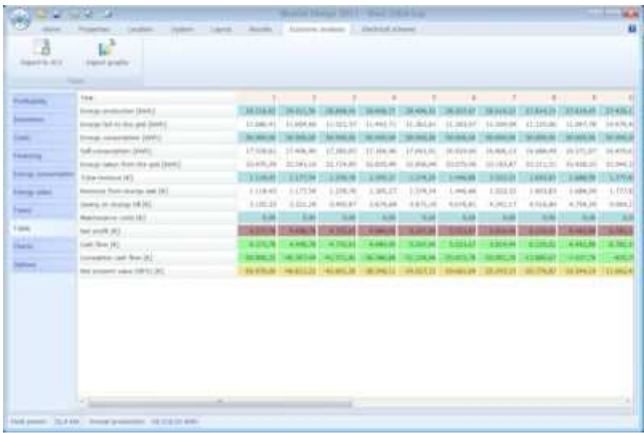

Economic Analysis: profitability **Economic analysis: detailed table by year** 

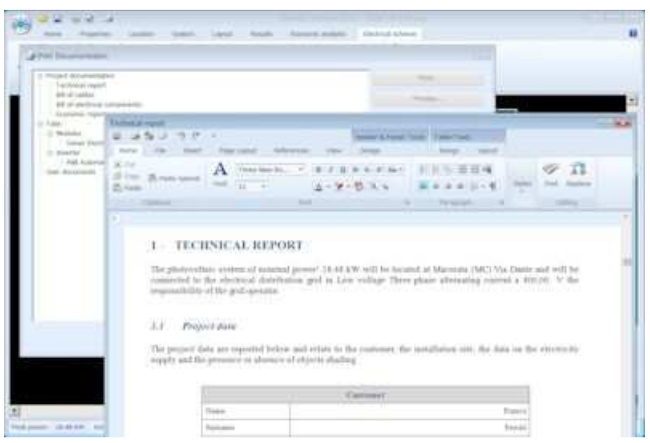

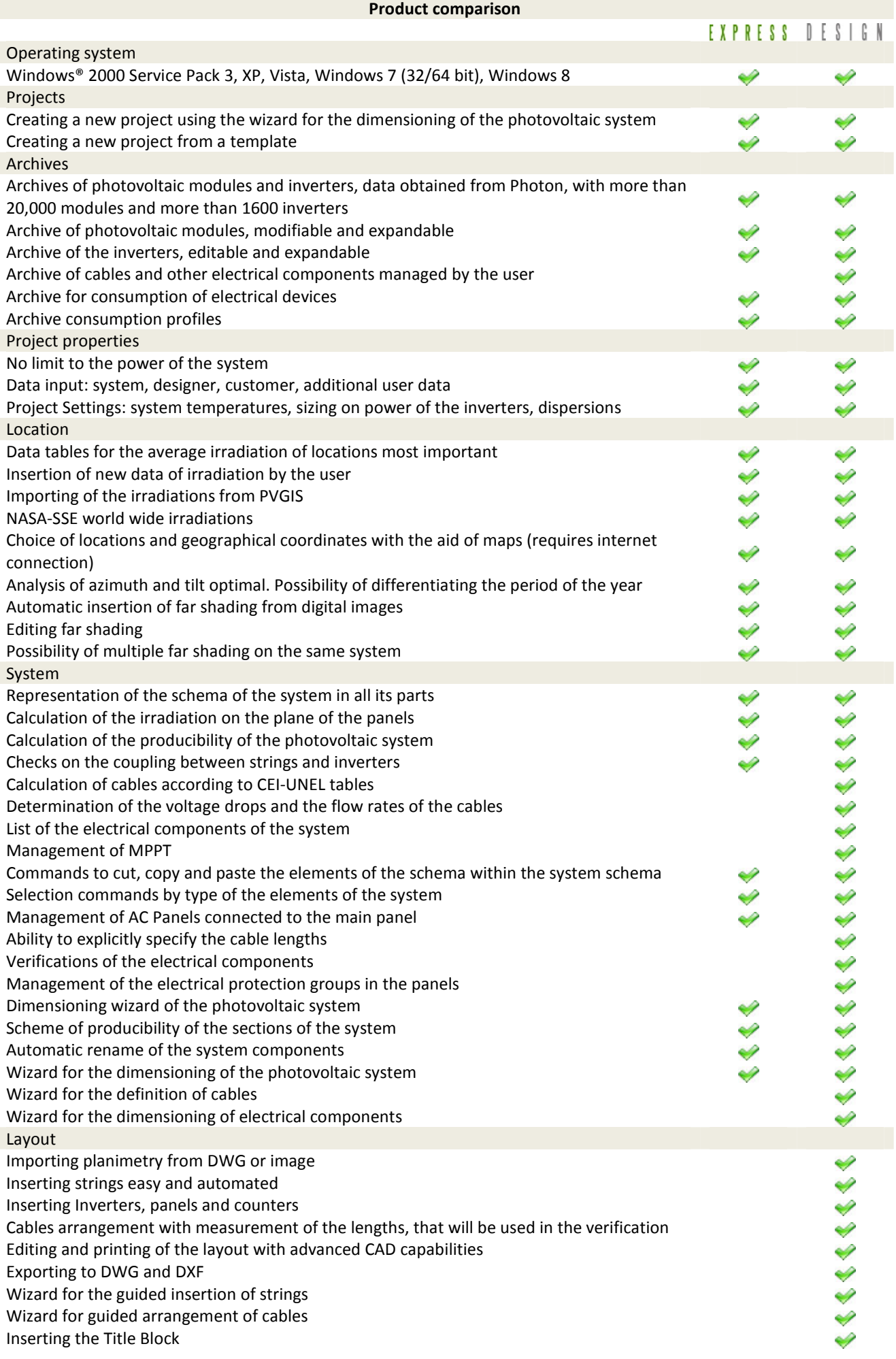

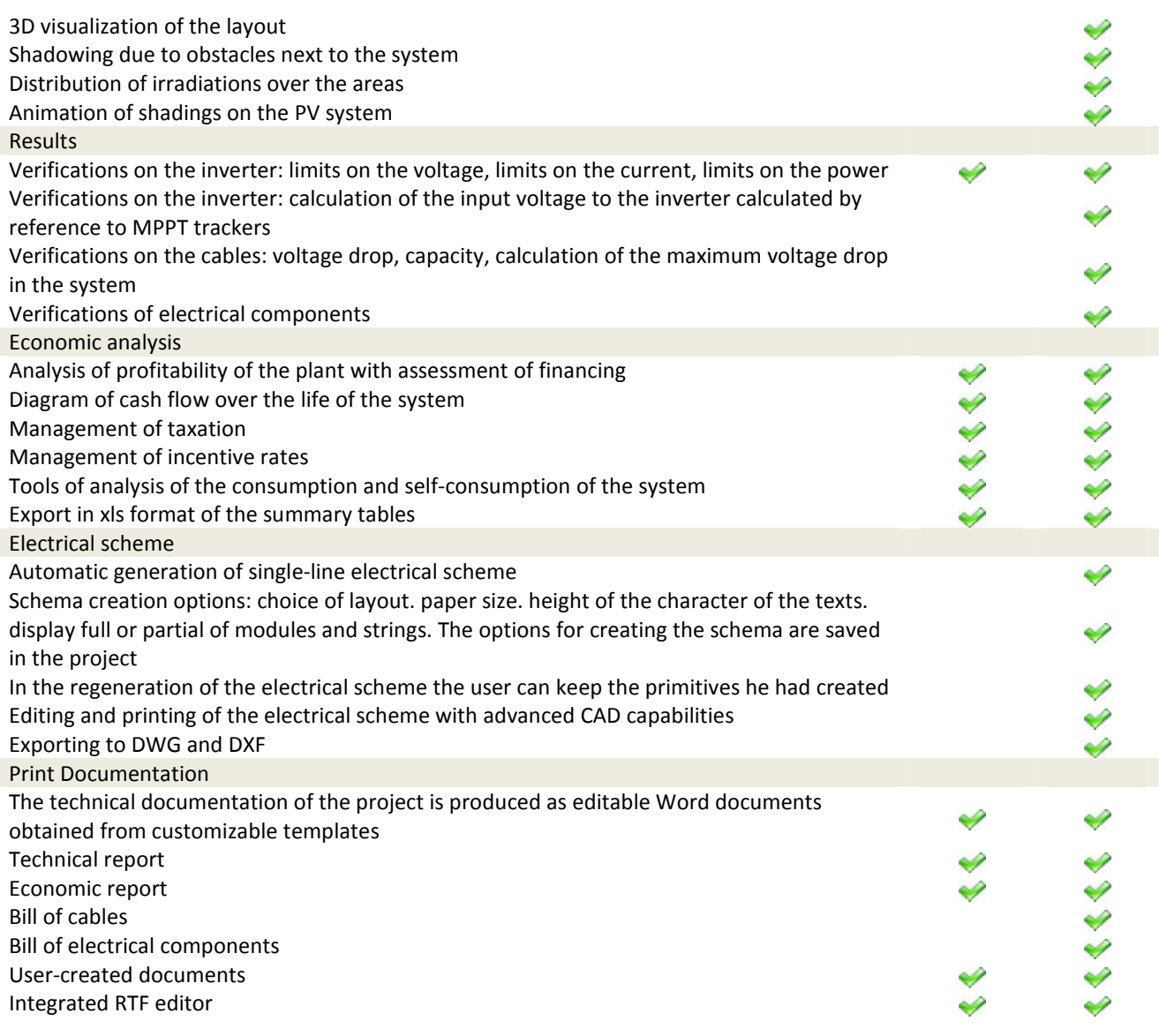

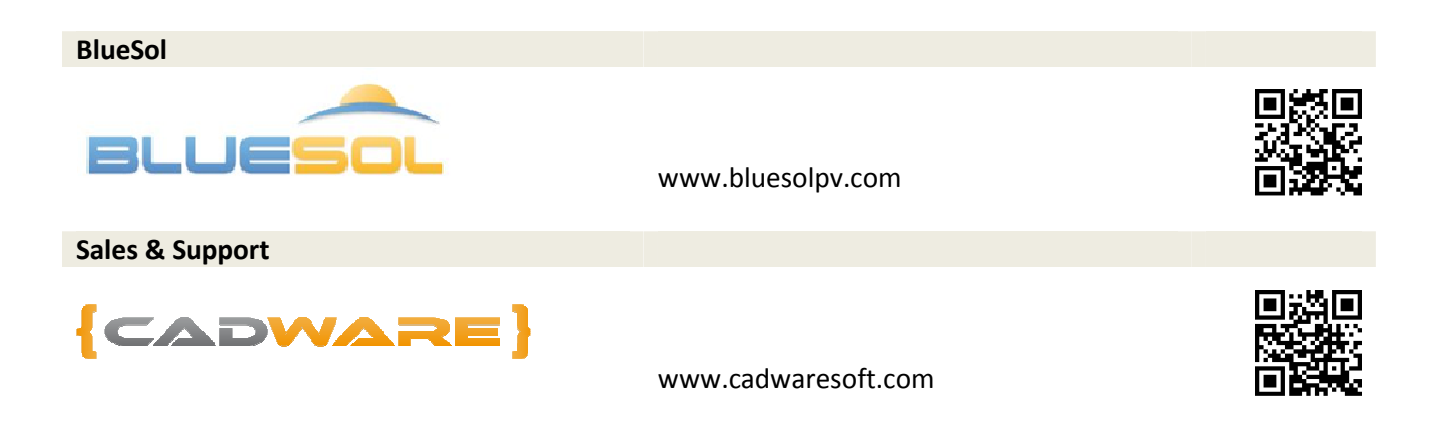